# **pixbet brasil - Jogar Roleta Online: Ganhe prêmios emocionantes a qualquer hora:site de aposta flamengo**

**Autor: symphonyinn.com Palavras-chave: pixbet brasil**

#### **Resumo:**

**pixbet brasil : Em symphonyinn.com, cada aposta conta para desbloquear benefícios exclusivos e prêmios gigantes!** 

O que é Baixaki Pixbet?

Baixaki Pixbet é um navegador para Android que oferece acesso rápido e fácil à plataforma de apostas Pixbet. Com o Baixaki Pixbet, os usuários podem apostar em **pixbet brasil** vários esportes e mercados, incluindo futebol, basquete e tênis. O navegador também oferece acesso a recursos exclusivos, como bolão e dicas de apostas.

Como baixar e instalar o Baixaki Pixbet?

Para baixar e instalar o Baixaki Pixbet, siga estas etapas:

1. Acesse o site oficial da Pixbet.

#### **Índice:**

- 1. pixbet brasil Jogar Roleta Online: Ganhe prêmios emocionantes a qualquer hora:site de aposta flamengo
- 2. pixbet brasil :pixbet brasil 2024
- 3. pixbet brasil :pixbet brasil com

**conteúdo:**

# **1. pixbet brasil - Jogar Roleta Online: Ganhe prêmios emocionantes a qualquer hora:site de aposta flamengo**

## **Vários ataques contra candidatos políticos relatados no México antes das eleições históricas**

Ataques violentos contra candidatos e seus assessores têm sido relatados **pixbet brasil** diferentes partes do México, à medida que o prazo de campanha para as eleições mais históricas do país se aproxima do fim.

Com apenas horas para o encerramento oficial das campanhas eleitorais na quarta-feira, uma série de atos violentos contra candidatos e seus assessores têm sido relatados **pixbet brasil** todo o país, do Jalisco, no oeste, até Chiapas, no sul.

### **Assassinato de candidato pixbet brasil Morelos**

Na Morelos, um estado do sul-centro do México, o promotor público informou que Ricardo Arizmendi Reynoso, um candidato substituto da oposição para a presidência municipal da cidade de Cuautla, foi assassinado **pixbet brasil** um tiroteio na terça-feira.

### **Ataque a candidato no Jalisco**

No mesmo dia, **pixbet brasil** Jalisco, Gilberto Palomar, o candidato do partido Morena ao cargo de prefeito do município de Encarnación de Díaz, foi hospitalizado após um ataque por indivíduos armados nas instalações locais do partido.

### **Tiro na caminhonete de candidato pixbet brasil Estado do México**

No Estado do México, no centro do país, a caminhonete de um candidato à prefeitura de Chalco, Eduardo Díaz, foi atingida por tiros, de acordo com um representante local do Partido Verde Ecologista do México.

### **Candidato atacado pixbet brasil Puebla**

Na Puebla, no centro do México, Juan Sandoval, um candidato do Movimento Cidadão no município de Tehuacán, foi atacado fora de **pixbet brasil** sede de campanha, mas saiu ileso, de acordo com **pixbet brasil** equipe.

Até à quarta-feira, nenhuma prisão tinha sido relatada.

### **Eleições mais violentas da história recente do México**

Várias organizações relataram que o período pré-eleitoral foi o mais violento da história recente do país. No entanto, as figuras de grupos e empresas independentes diferem das do governo mexicano.

- O grupo de pesquisa Data Cívica relatou 31 homicídios.
- A Consultora Integralia registrou 34.
- A empresa de consultoria DataInt registrou 38 **pixbet brasil** um relatório publicado **pixbet brasil** 21 de maio.

#### **Governo mexicano reconhece mortes de candidatos**

A Secretaria de Segurança e Proteção dos Cidadãos, Rosa Icela Rodríguez, reconheceu à terçafeira as mortes de 22 candidatos durante o processo eleitoral de 2024-2024, sendo que oito vítimas eram candidatos credenciados pelo Instituto Nacional Eleitoral (INE) ou antes de órgãos eleitorais locais, de acordo com a funcionária.

### **Violência eleitoral resultado de ligações entre governos passados e grupos criminosos, diz presidente mexicano**

O presidente mexicano, Andrés Manuel López Obrador, afirmou na quarta-feira que a violência política eleitoral ainda está relacionada a ligações estabelecidas entre autoridades e grupos criminosos.

### **Observadores internacionais expressam preocupação com a violência no México antes das eleições**

Observadores eleitorais internacionais, credenciados pelo INE para testemunhar as eleições gerais de domingo, expressaram preocupação com a violência que assola o país antes das eleições.

México realizará suas eleições gerais **pixbet brasil** 2 de junho, quando cerca de 100 milhões de pessoas serão convocadas a votar. Há 20.375 cargos **pixbet brasil** disputa, dos quais 19.746

são locais e 629 são federais, incluindo a presidência.

O plano do Projeto 2025 inclui pedidos para substituir funcionários públicos por partidários de Trump, eliminar o departamento educacional e 7 colocar a justiça sob os olhos da presidente. Os democratas fizeram esforços concertados para dizer que o documento de mais 900 7 páginas do thinktank conservador da Heritage Foundation seria representativo duma segunda presidência Trump.

Mas, embora tenha sido escrito por ex-membros da 7 primeira administração de Trump e ele regularmente ecoa suas políticas **pixbet brasil** seus discursos.

# **2. pixbet brasil : pixbet brasil 2024**

pixbet brasil : - Jogar Roleta Online: Ganhe prêmios emocionantes a qualquer hora:site de aposta flamengo

# **Como apostar em pixbet brasil escanteios no Pixbet: uma breve introdução**

O mundo das apostas esportivas pode ser emocionante e até mesmo lucrativo, mas é importante ter uma boa compreensão das diferentes opções e recursos disponíveis. Neste artigo, vamos concentrar-nos em **pixbet brasil** como apostar em **pixbet brasil** escanteios no Pixbet, uma plataforma popular de apostas online no Brasil. Então, vamos começar?

### **O que é um escanteio em pixbet brasil apostas esportivas?**

Antes de entrarmos em **pixbet brasil** como apostar em **pixbet brasil** escanteios no Pixbet, é importante entender o que é um escanteio em **pixbet brasil** apostas esportivas. Em termos simples, um escanteio é um tipo de aposta que permite aos jogadores apostarem em **pixbet brasil** um evento específico que ocorre durante um jogo, em **pixbet brasil** vez de apenas o resultado final. Isso pode incluir coisas como o próximo time a marcar um gol, o próximo jogador a ser cautelado ou até mesmo a equipe a vencer a partida por um certo número de gols.

### **Por que apostar em pixbet brasil escanteios no Pixbet?**

Agora que você sabe o que é um escanteio em **pixbet brasil** apostas esportivas, é hora de entender por que alguém pode querer apostar em **pixbet brasil** escanteios no Pixbet. Em primeiro lugar, oferecem uma chance adicional de ganhar dinheiro além de apenas apostar no resultado final do jogo. Além disso, eles podem ser uma maneira emocionante de se envolver no jogo, especialmente se você é um fã de um time ou jogador específico.

### **Como apostar em pixbet brasil escanteios no Pixbet**

Finalmente, vamos chegar ao que realmente importa: como apostar em **pixbet brasil** escanteios no Pixbet. Primeiro, você precisará criar uma conta na plataforma, se ainda não tiver uma. Isso é fácil e rápido, e exigirá apenas algumas informações pessoais básicas. Depois de criar **pixbet brasil** conta, você poderá navegar até a seção de apostas esportivas e selecionar o jogo no qual deseja apostar. Em seguida, você verá uma variedade de opções de apostas, incluindo opções de escanteios. Selecione a opção que deseja e insira a quantia que deseja apostar. Em seguida, você poderá revisar **pixbet brasil** aposta e, se estiver satisfeito, confirmá-la.

### **Conclusão**

Apostar em **pixbet brasil** escanteios no Pixbet pode ser uma ótima maneira de se envolver em **pixbet brasil** ação e ter a chance de ganhar dinheiro extra. Com uma boa compreensão do que é um escanteio e como apostar no Pixbet, você estará bem na **pixbet brasil** caminho para aproveitar ao máximo **pixbet brasil** experiência de apostas esportivas.

Hoje gostaria de compartilhar com vocês a minha experiência ao baixar o aplicativo Pixbet em **pixbet brasil** meu celular, na esperança de ajudar aqueles que enfrentam dificuldades neste processo.

Para começar, acesse o site oficial da Pixbet e clique no ícone da Google Play Store localizado no rodapé da página. Em seguida, toque no botão "Download" para baixar o arquivo APK. Em seguida, acesse as configurações do seu celular e "permita a instalação de fontes

desconhecidas". Após baixar o arquivo, clique para instalá-lo e siga as etapas necessárias. Uma vez que o aplicativo estiver instalado, pode ser necessário iniciar sessão ou criar uma nova conta, dependendo de **pixbet brasil** situação. Caso ainda não seja um usuário registrado, clique em **pixbet brasil** "Registro" e insira seus dados pessoais, como nome, CPF e informações de contato. Em seguida, escolha um nome de usuário e senha e confirme **pixbet brasil** conta por meio do seu número de celular.

E por fim, agora está pronto para fazer suas primeiras apostas em **pixbet brasil** eventos esportivos por meio do aplicativo. Entre e selecione a categoria desejada, como futebol, basquete, vôlei, entre outras. Em seguida, escolha os eventos em **pixbet brasil** que deseja apostar e defina o valor que deseja apostar. Eu recomendo começar com pequenas quantias e aumentar gradativamente à medida que você se sente mais confiante com a plataforma e seus recursos.

Além disso, a casa de apostas Pixbet é conhecida por seu saque mais rápido do mundo, com pagamentos realizados em **pixbet brasil** minutos por PIX. Todas essas características a tornam minha favorita e eu recomendo vivamente a plataforma a todos os amantes de apostas esportivas.

# **3. pixbet brasil : pixbet brasil com**

# **Qual valor mínimo para colocar na BET?**

Você está procurando informações sobre o valor mínimo necessário para fazer uma aposta no Bet365? Não procure mais! Neste artigo, responderemos **pixbet brasil** pergunta e fornecer-lhe todos os detalhes que você precisa começar com a bet 365.

### **Bet365 Depósito Mínimo**

O valor mínimo de depósito para Bet365 é R\$20 ou 30, dependendo do método que você escolher. Isso significa isso mesmo se não tiver muito dinheiro a gastar ainda pode inscrever-se e aproveitar o handicap da bet 365 tem à **pixbet brasil** disposição assim como as várias opções disponíveis na plataforma em apostas online

- A Bet365 oferece uma ampla gama de opções, incluindo apostas simples e múltiplas.
- O valor mínimo de depósito para Bet365 é R\$ 20 ou 30, dependendo do método escolhido.
- Você pode depositar usando vários métodos de pagamento, incluindo cartões e carteiras eletrônica.

### **Como depositar na Bet365**

Para depositar no Bet365, siga estes passos:

- 1. Vá para o site da Bet365 e clique em "Depósito" no canto superior direito do ecrã.
- 2. Selecione o seu método de pagamento preferido e insira a quantia que deseja depositar.
- 3. Siga as instruções na tela para concluir o processo de depósito.

Com apenas alguns passos simples, você poderá começar a apostar no Bet365 em pouco tempo.

### **Conclusão**

Em conclusão, o valor mínimo de depósito para Bet365 é R\$20 ou 30 dependendo do método escolhido. A bet 365 oferece uma ampla gama das opções e mercados da aposta tornando-a numa ótima escolha a quem quiser fazer apostas com nosso guia poderá depositar fundos rápidamente no seu banco online antes que comecem as suas operações na empresa:

#### **Método de pagamento Depósito mínimo**

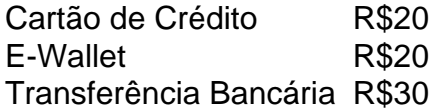

Nota: O valor mínimo do depósito pode variar dependendo da forma de pagamento escolhida. Verifique o site Bet365 para obter as informações mais atualizadas

#### **Informações do documento:**

Autor: symphonyinn.com Assunto: pixbet brasil

Palavras-chave: **pixbet brasil - Jogar Roleta Online: Ganhe prêmios emocionantes a qualquer hora:site de aposta flamengo**

Data de lançamento de: 2024-07-18

#### **Referências Bibliográficas:**

- 1. [roleta americana online](/roleta-americana-online-2024-07-18-id-41628.pdf)
- 2. [giros grátis no cadastro](/pt-br/giros-gr�tis-no-cadastro-2024-07-18-id-28488.pdf)
- 3. [site de analises futebol virtual gratis](/site-de-analises-futebol-virtual-gratis-2024-07-18-id-43781.htm)
- 4. [codigo desconto betmotion](https://www.dimen.com.br/aid-category-noticias/codigo-desconto-betmotion-2024-07-18-id-20239.php)